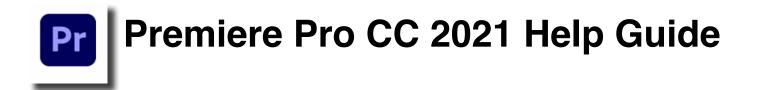

### Section

- 1. Video Production Workflow
- 2. Adobe Premiere Pro Learn tutorial videos
- 3. Media Management
- 4. Transferring your videos from Filmic Pro/iPhone to your computer (Mac)
- 5. Starting a Premiere Project from an SD Card
- 6. The Premiere Pro Interface/Starting a new project
- 7. Importing Your Media into a Premiere Project
- 8. Editing, Part 1
   •Source window and Timeline basics
   •The Tool Bar
- 9. Editing, Part 2 •Transitions •Titles •Motion Effects •Filters Effects
- 10. Working with Audio in Premiere
- 11. Exporting your videos•Exporting your video (YouTube Settings)

## Section 1 – Adobe Production Workflow

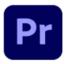

**Premiere Pro** is the primary video-editing program that you will use to create and export your edited videos for your classes. You will be importing your videos (media) directly into Premiere from your smartphones or DSLR cameras.

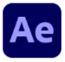

**After Effects** is Adobe's motion graphics and animation program that you can use to create dynamic titles, visual effects and animation projects. It's a very powerful program that can be used in conjunction with Photoshop, Illustrator and Premiere Pro, but it's typically not used as a primary editing program.

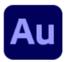

**Audition** is Adobe's sound editing program that you can use to edit and export your audio files from your videos or sound projects. You can also use it to record music or create podcasts.

Launching programs like Premiere Pro CC from the Dock or Applications Folder: Find the Dock on the screen, or go to Applications through the Finder and double click the icons (shown above).

If you already have a Project created you can double-click the Premiere Pro icon as an alternative, it will also launch the application. The project file icons look like this:

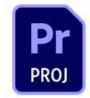

We are currently using Adobe Premiere Pro version 14.9

Your splash screen when opening the program should look like the image on the right. If you are running an older version, just open the Creative Cloud app to update any of the apps.

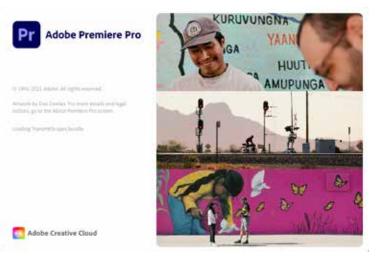

## Section 2 – Adobe Premiere Pro Learn tutorial videos

This help book is designed as a visual guide to introduce you to some of the basic operations of the Adobe workflow and help you answer basic editing questions.

The Learn section on the Premiere Home Menu has tutorial videos for step-by-step instructions that covers essential editing skills and the lastest Premiere features and tools.

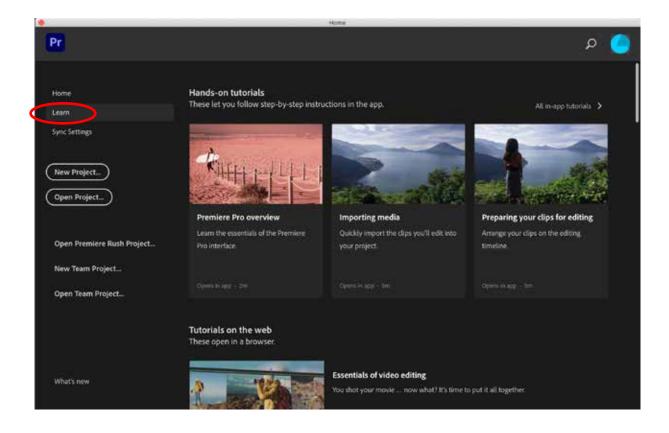

There are also numerous sources online for learning video editing like YouTube or Creative Cow, but if you have access to Lynda.com (LinkedIn Learning), its a great resource for video tutorials that are in-depth and are structured in progressive steps to build your skills.

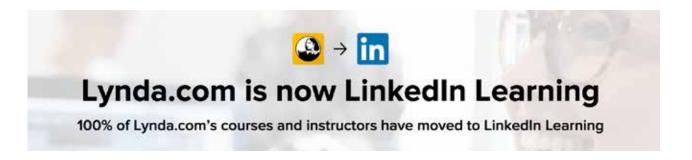

## Section 3 – Media Management

One of the most important aspects of video editing is your media management, which refers to how you store, name and organize your video clips. Video clips are sometimes referred to as your media or footage for your video projects.

It is good practice to **copy** over your media files for a project to your computer or an external drive as soon as you are finished shooting with your camera or device, and before you start your Premiere project.

It is highly recommended to create a folder for each class project, and label each folder so that all your media stays in that folder during the semester. This helps with organization and makes it easy to find your projects and all the related media.

|                      | intro to Vide                           | o Fall20                 |          |               |
|----------------------|-----------------------------------------|--------------------------|----------|---------------|
| < >                  |                                         | Querto Querto            | 0        |               |
| Favoribes            | N                                       | Date Modified            | 528      | Kind          |
| Ai-Drop              | Project 1                               | Today at 12:39 PM        |          | Falder        |
| B Recents            | Adobe Prem., ro Auto-Save               | Today at 12:30 PM        | (4)      | Folder        |
| And States in sec.   | * Project 1 Footage                     | Today at 12:31 PM        |          | Folder        |
| Applications         | MV1_0917.MP4                            | Jul 10, 2020 et 11:58 AM | 314.4 MR | MPED-4 movie  |
| Desktop              | MVI_0918.MP4                            | Jul 10, 2020 at 11:58 AM | 90.0 MB  | MPEQ-4 movie  |
| O Downloads          | MVI_0919.MP4                            | Jul 10, 2020 at 12:01 PM | 120.3 MI | MPEG-4 movie  |
|                      | MVI_0920.MP4                            | Jul 10, 2020 M 12:00 PM  | 28.4 MB  | MPEG-4 mitvie |
| Documents            | Project 1 prproj                        | Today at 12:30 PM        | '42 KB   | Adobe_Project |
| Creative Cloud Files | Project 2                               | Today at 12:29 PM        | - 144    | Folder        |
| H Movies             | Project 3                               | Today at 12:29 PM        |          | Folder        |
| D Music              |                                         |                          |          |               |
| I Pictures           |                                         |                          |          |               |
| mediastudies         |                                         |                          |          |               |
| ocations             |                                         |                          |          |               |
| Cloud Drive          |                                         |                          |          |               |
| 📮 Q126 Mac Pro       |                                         |                          |          |               |
| Macintosh HD         |                                         |                          |          |               |
| G-DRIVE mobile US8   |                                         |                          |          |               |
| G-DRIVE USa          | <br>- O-DRIVE 208 + 🛤 have la Voles Fal | 00                       |          |               |
|                      | 10 hams, 2.05 TB                        | available .              |          |               |

In this basic example, the **Intro To Video Fall20** is the parent folder, and the **Project 1** folder shows what is typically stored inside (the Premiere project and all the media associated with this project stays in that folder).

**Tip:** Always name folders something that will become common practice for you to easily find and remember. **Project 1 Footage** has the video files for only that project.

Also, note that the video files are named genrically based on how the camera named the clips (i.e. **MVI\_0917. MP4**).

You can rename them indivdually with the rename feature by selecting the multiple files and right-clicking:

| 6 3                                                                                                    |                                                                                                    | no to Video Fail20<br>Ø ♥ Å © Q Samm                                      |                                                                                                    | Rename Finder Ite                                                       | msi                                          |                                                                                                    |        |
|----------------------------------------------------------------------------------------------------|----------------------------------------------------------------------------------------------------|---------------------------------------------------------------------------|----------------------------------------------------------------------------------------------------|-------------------------------------------------------------------------|----------------------------------------------|----------------------------------------------------------------------------------------------------|--------|
| eneriter<br>(P) AldDrop<br>(D) Reconts<br>(At Applications                                                                                                    | Name  * Project 1  * Adobe Premi_ro J  * Project 1 Footage                                                               |                                                                           | Size Kod<br>- Polar<br>- Folder<br>- Folder<br>- Folder                                                                                      | Replace Text 😳<br>Find: MVL09                                           | Replace with:                                | Project1_                                                                                                    |        |
| Desktop     Downloads     Documents     Crustive Cloud Films                                                                                                    | Weyl Code Mar     Weyl Code Mar     Weyl Code Mar     Weyl Code Mar     Weyl Code Mar     Project 1 provid     Project 2 | Open<br>Open With<br>Move to Trash                                        | 10.0 Mill MPED-4 Amerik<br>120.3 Mill MPED-4 movie<br>10.4 Mill MPED-4 movie<br>12.4 Mill MPED-4 movie<br>12.4 Mill Adobe, Project<br>Folder | Example: Project1_17                                                    | MP4                                          | Cancel Rename                                                                                                  |        |
| E Movies                                                                                                    | * E Project 3                                                                                                    | Get Info<br>Compress 4 Items                                              | - Foliar                                                                                                    | < >                                                                     | 💼 Intro to Video Fall20                      |                                                                                                    | ch'    |
| Pictures  C mediaetudes  metianis  C Kloud Drive                                                                                                    |                                                                                                    | Duplicate<br>Make Allas<br>Guick Look 4 Items<br>Share 9<br>Guick Actions | :                                                                                                    | Favoritas                                                               | Name                                         | Date Modified<br>Today at 12:39 PM<br>Today at 12:39 PM                                                        | Size . |
| C Q126 Mai: Pro<br>Macintosh HD                                                                                                    | c Pro Copy 4 Items                                                                                                    | y <sup>A</sup> c Applications                                             | Project1_17.MP4 Jul 10, 2/<br>Project1_18.MP4 Jul 10, 2/<br>Project1_19.MP4 Jul 10, 2/                                                       | Today at 101 PM<br>Jul 10, 2020 at 11 S6 AM<br>Jul 10, 2020 at 11 S6 AM | 314.4 ME<br>90.9 MB                          |                                                                                                    |        |
| G-DRVE mobile USB a Use Croups     G-DRVE USB a Soft By     Show Vew Options                                                                                                    | •                                                                                                    | Desktop<br>O Downloads                                                    |                                                                                                    | Jul 10, 2020 at 12:01 PM<br>Jul 10, 2020 at 12:03 PM                    | 120.3 MB<br>28.4 MB                          |                                                                                                    |        |
| CH Drive A CH Drive A |                                                                                                    | • • • • • • • • • • • • • • • • • • •                                     |                                                                                                    | Tocuments                                                               | Project 1.prproj     Project 2     Project 3 | Today at 12:39 PM<br>Today at 12:29 PM<br>Today at 12:29 PM                                                    | 42.68  |
| Interest provide a<br>Memory                                                                                                    |                                                                                                    | Encode Selected Video Files<br>EasyFind: Find In Path                     |                                                                                                    | H Movies                                                                |                                              | the second second second second second second second second second second second second second second second s |        |

Note: Avoid renaming any file or folder names after you have already started a Premiere project because the files will be disconnected.

# Section 4 – Transferring your videos from Filmic Pro/iPhone to your computer

1) Before shooting on the Filmic Pro app, make sure you set where the videos will be saved. In Filmic Pro, click on the Settings icon, then the Device icon, and set the button to **Save To Camera Roll**. This will save your videos to the photos on your phone.

Note: Make sure you have enough data storage on your phone or device before shooting your videos.

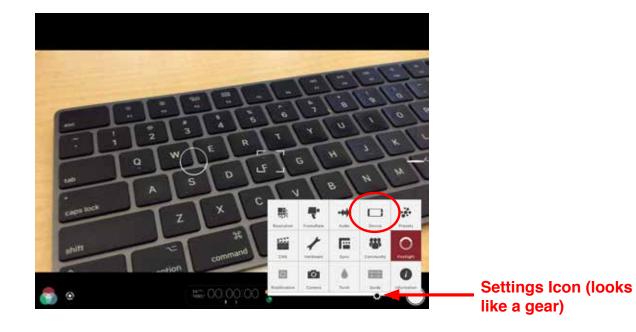

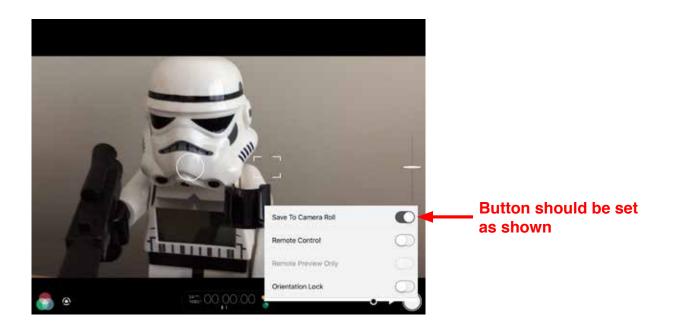

2) Connect your phone/device to your computer, and select the videos you need from the Filmic Pro album on your phone/device, and then import them into the Photos app on your computer.

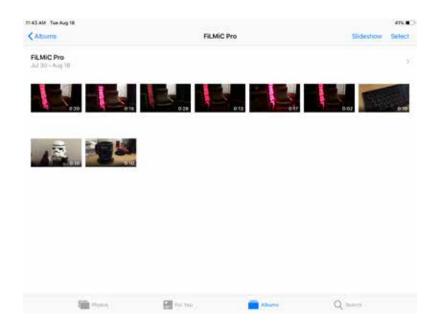

3) Once the videos are imported into the Photos app on your computer, select the videos, then click and drag them to your media folder to copy them to your Project folder.

| 6 6 6<br>(C)                                              | III Intro to Video FalQO                                                                                                    |                                                                                                    | ● ● # # Moments ♀ ⑥ 한 ♡ ∴ Q. Search                                                                                        |
|-----------------------------------------------------------|----------------------------------------------------------------------------------------------------|----------------------------------------------------------------------------------------------------|----------------------------------------------------------------------------------------------------|
| Onikin Onikin                                             | Name                                                                                                    | Date Modified                                                                                         | Los Angeles, CA 14 videos selected                                                                                         |
| Creative Cloud Files Movies Music Fictures                | Project 1     Adobe Premi_Pro Auto-Save     Project 1 Footage     O7302020,113012.mov                                                                                                  | Today at 12 16 Pt<br>Today at 12:16 Pt                                                                | Nov 15, 2019 - Seward St, Santa Monica Blvd & Laxington Ave > Showing: All Items > Pitzer College Feb 14 - Claremont, CA > |
| rediastudies                                              | <ul> <li>07302020,113143.mov</li> <li>07302020,113242.mov</li> <li>07302020,113357.mov</li> <li>07302020,11357.mov</li> <li>07302020,11351.mov</li> <li>07302020,113530.mov</li> </ul> | Today at 12:10 PF<br>Today at 12:16 PF<br>Today at 12:16 PF<br>Today at 12:10 PF<br>Today at 12:10 PF |                                                                                                    |
| Q126 Mac Pro                                              | 07302020_113645.mov<br>07302020_113729.mov<br>08182020_113558.mov                                                                                                    | Today at 12:16 Pt<br>Today at 12:16 Pt<br>Today at 12:16 Pt                                           | Pomona - Doubliown Jul 30 · E Alvarado St >                                                                                |
| G-DRIVE mobile USB                                        | 08182020_113612.mov<br>08182020_113825.mov<br>08182020_113825.mov                                                                                                    | Today at 11:36 At<br>Today at 11:36 A<br>Today at 11:36 At                                            |                                                                                                    |
| CH Drive ±                                                | C8182020_114129.mov                                                                                                    | Today at 110 LAN<br>Today at 110 T AN                                                                 | 015                                                                                                    |
| <ul> <li>pzmedia.pitzer.edu =</li> <li>Network</li> </ul> | Project1,12,MP4 Project1,18,MP4 Project1,19,MP4                                                                                                    | Jul 10, 2020 et 11<br>Jul 10, 2020 et 11<br>Jul 10, 2020 et 1                                         | 11:35 AM >                                                                                                    |
| Taga<br>Rod                                               | Project1_20.MP4 Project1.prproj Project 2                                                                                                    | Jul 10, 2020 at 10<br>Yesterday at 12:3<br>Yesterday at 12:2                                          |                                                                                                    |
| <ul> <li>Orange</li> <li>Yellow</li> </ul>                | <ul> <li>Project 3</li> <li>G-DRVE USB + Thim to Video Fall?</li> </ul>                                                                                                    | Vesterday at 12:2                                                                                     | 1,158 Photos, 25 Videos                                                                                                    |

Note: As you can see the generic naming for the videos can be long and not intuitive, so renaming them once you copy them and before starting your project is highly recommended. You can also rename them later in Premiere Pro.

Also, note that video copying from the Photos app will have a .mov file extension (this a Quicktime file format). Both .MP4 and .mov are common file formats for your video projects.

## Section 5- Starting a Premiere Project from an SD Card

1) Insert your SD card into the SD card reader on the back of the iMac, it will appear in the Finder window as shown here. This SD card is usually called NO NAME as the generic name.

|                   |                                                                                                    |                                                                                                    | Q See                                                                                                    | ch )                                                                                                    |                                                                                                    |
|-------------------|----------------------------------------------------------------------------------------------------|----------------------------------------------------------------------------------------------------|----------------------------------------------------------------------------------------------------|----------------------------------------------------------------------------------------------------|----------------------------------------------------------------------------------------------------|
| Ultra<br>BOmer Es | AirDrop     AirDrop     Recents     Could Drive     Applications     Desktop     O Downloads     Documents     Crestive Cito     Movies     Movies     Movies     Music     Pictures     Mediastudies      Devices     Devices     Q126 Mac P     Remote Disc | Name<br>* DCIM<br>* DCIM<br>* DCIM<br>* DCIM<br>* T16,0813<br>* MVI,0255,MP4<br>* MVI,0255,MP4<br>* MVI,0255,MP4<br>* MVI,0259,MP4<br>* MVI,0259,MP4<br>* MVI,0259,MP4<br>* MVI,0263,MP4<br>* MVI,0263,MP4<br>* MVI,0264,MP4 | C, See<br>Stee<br>316.9 MB<br>4.25 GB<br>4.25 GB<br>4.25 GB<br>4.25 GB<br>4.25 GB<br>4.25 GB<br>4.25 GB<br>4.25 GB<br>51.4 MB<br>1.46 GB<br>223.5 MB<br>315.9 MB | Ch<br>Folder<br>Folder<br>NPEG-8 movie<br>NPEG-8 movie<br>NPEG-4 movie<br>NPEG-4 movie<br>NPEG-4 movie<br>NPEG-4 movie<br>NPEG-4 movie<br>NPEG-4 movie<br>NPEG-4 movie<br>NPEG-4 movie | All the movie clips are<br>listed here.<br>They should be in the<br>MP4 format, but it can<br>differ depending on your<br>camera settings. |
| 32 ss             | NO NAME &                                                                                                    |                                                                                                    |                                                                                                    |                                                                                                    |                                                                                                    |

2) Drag and drop to copy the folder with all your video clips from the SD Card (This example would be 116\_0813) to your media storage location where all your project files will be stored.
We recommend storing them on the IMS server in your personal folder, and storing the video in the folder.

We recommend storing them on the IMS server in your personal folder, and storing the video in the folder of your project.

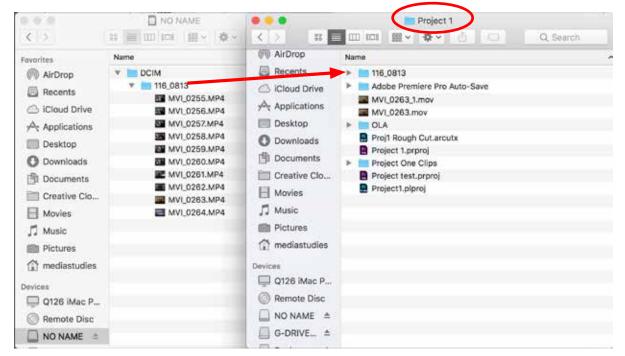

Note: It is highly recommended to store your media files on a different hard drive other than the boot drive. The boot drive is the main hard drive where all the main computer files are stored in case the main hard drive crashes. An external hard drive is also recommended for class projects. If you would like to borrow a drive for the semester, please contact the Production Center.

3) Eject the SD Card in the Finder window when you are done copying the folder to your media storage location.

|                         |                       | and the second   | NO NAME                |          |            |
|-------------------------|-----------------------|------------------|------------------------|----------|------------|
|                         | S ( ) .               | # 🔲 🕮 📾 🖬 🔹 🌢    |                        | Q lies   | 171        |
|                         | AirDrop               | Name             | - Date Medified        | Size     | Kind       |
|                         | - Recents             | + DCIM           | Yesterday at 2:47 PM   | 2.99     | Folder     |
|                         |                       | * ini 110,0813   | Technology at 2:47 PM  |          | Folder     |
|                         | C iCloud Drive        | MVI.0255.MP4     | Testerbay at 2:40 PM   | 316.9 MB | MPEO-4 mil |
|                         | yoy Applications      | MV1_0258.MP4     | Pepterday at 3:13 PM   | 4.75-08  | MPEG-4 mo  |
|                         | IIII Desktop          | MV1,0257,NP4     | Vectorialy at 3:37 PM  | 4.25 GE  | MPEG-4 map |
|                         |                       | MV1_0258.MP4     | Yesterday at 4:00 PM   | 4.35.08  | MPEO-4 mil |
|                         | O Downloads           | MV1,0259.MP4     | Yesterday at 4:24 PM   | 4.25.08  | MPED-A me  |
|                         | 19 Documents          | III MV1_0260.MP4 | Yestenbay at 4:27 PM   | 561.4 MB | MPEG-4 min |
|                         |                       | MVI_0261.MP4     | Yestertlay at 4:38 PM  | 1.48 GB  | MPEG-4 mil |
| _                       | Creative Clo_         | MV1,0262.MP4     | Testimitary at 4:38 PM | 223.6 MB | MPEO-4 mil |
| Click on the eject      | E Movies              | MVI.0263.MP4     | Testerday at 4341 PSE  | 18.9 MB  | MPED-4 mp  |
| -                       | J Music               | MV1,0264.MP4     | Testerday at 4:44 PM   | 315.0 MB | MPEG-4 mp  |
| arrow to eject the SD 🔍 |                       |                  |                        |          |            |
|                         | I Pictures            |                  |                        |          |            |
| card                    | 😭 mediastudies        |                  |                        |          |            |
| Jaru                    |                       |                  |                        |          |            |
|                         | a contrate            |                  |                        |          |            |
|                         | Qui 1128 Mac P        |                  |                        |          |            |
|                         | Remove this:          |                  |                        |          |            |
|                         | NO NAME A             |                  |                        |          |            |
|                         | CORVE. 4              |                  |                        |          |            |
|                         | and the second second |                  |                        |          |            |
|                         | Backig: A             |                  |                        |          |            |

4) Rename the folder based on your project so there are no generic names on the folder names.

|                |           | P         | roject 1        |       |         |       |
|----------------|-----------|-----------|-----------------|-------|---------|-------|
| < >            | # 0       | 0 IDI 副~  | <b>∳</b> ~ ∆    | 0     | Q, Sear | ch _  |
| Favorites      | ame       |           | Date Modified   |       | Size    | Kind  |
| AirDrop        | E Project | 1 Footage | Yesterday at 2- | 47 PM |         | Folde |
| E Recents      |           |           |                 |       |         |       |
| C iCloud Drive |           |           |                 |       |         |       |
| A Applications |           |           |                 |       |         |       |
| E Desktop      |           |           |                 |       |         |       |
| O Downloads    |           |           |                 |       |         |       |
| Documents      |           |           |                 |       |         |       |
| Creative Clo_  |           |           |                 |       |         |       |
| Movies         |           |           |                 |       |         |       |
| J Music        |           |           |                 |       |         |       |
| Pictures       |           |           |                 |       |         |       |
| 1 mediastudies |           |           |                 |       |         |       |
| Devices        |           |           |                 |       |         |       |
| Q126 iMac P_   |           |           |                 |       |         |       |
| Remote Disc    |           |           |                 |       |         |       |
| NO NAME ±      |           |           |                 |       |         |       |

## Section 6- The Premiere Pro interface/Starting a new project

1) When you first open up Premiere, a welcome screen appears where you can either create a new project or open up an existing one.

|              |                            |                      | 10000           |                 |                       |     |
|--------------|----------------------------|----------------------|-----------------|-----------------|-----------------------|-----|
|              | Pr                         |                      |                 |                 |                       | ρ 🤇 |
|              |                            |                      | Pick up where y | où left off, or | start fresh.          |     |
| Click on the | Terr Letting               | Recent               |                 |                 |                       |     |
| New Project  | (New Property)             | ( and                |                 |                 |                       |     |
| Button       | Open Regist.               | i <del>hu</del> nti  | (1000000)       | 2048            | Provident Processory  |     |
|              |                            | (Antibecom)          | 0.00100         | +4790           | Particle ProPage 1    |     |
|              | Open Promises Rush Project | ARTINOIODH           | Minut.          | 211.042         | ) Annual Protocol (   |     |
|              |                            | K,6401               | al dest spi     | 40,468          | Particle for Page 1   |     |
|              |                            | 15,00960             | 20 days sign    | 40398           | Particle Inchains     |     |
|              |                            | Logist Weint, J      | altanyage       | 10.448          | Parries Int Page 1    |     |
|              |                            | int hope             | De Augrage      | 1040            | Promises for Project  |     |
|              |                            | No.                  | 20 Augustager   | 66.349          | Particle Incharged    |     |
|              |                            | i and the local data | 200             | init.           | Document for Property |     |

2) Click on the New Project... button to create a new project.

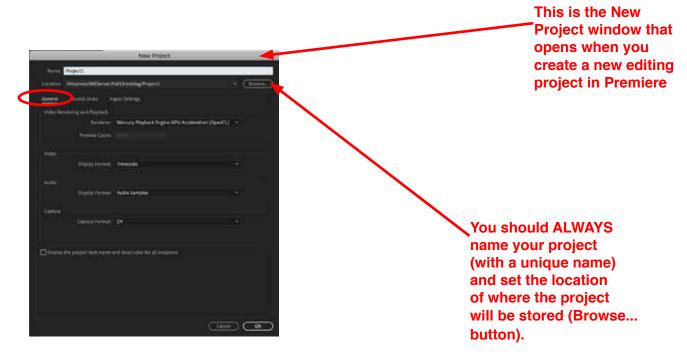

NOTE: You DO NOT need to change any settings in the General Tab.

NOTE: You DO NOT need to change the scratch disk setting...notice that its already says SAME AS PROJECT. A scratch disk is where you store all your edit media and all the other files Premiere creates during an editing project.

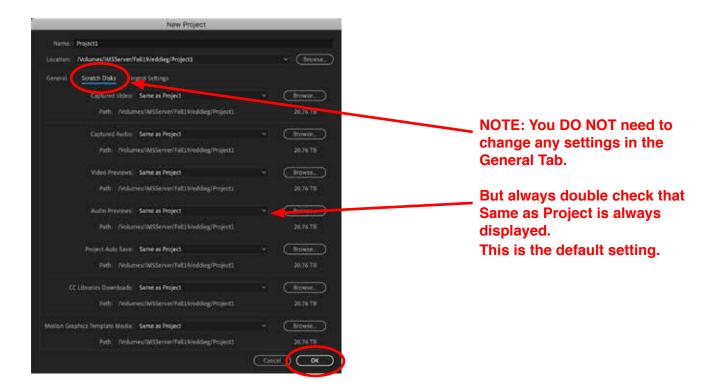

2) Click OK to start the Premiere project.

3) Check your folder to see that the Premiere Project was created in the correct location, and that your media (video footage) is also stored there.

| < >                                                                                                    | 88 <b>=</b> III III 58 ~ | * <u> </u>                               | Q Search |
|----------------------------------------------------------------------------------------------------|--------------------------|------------------------------------------|----------|
| Favorites                                                                                                    | Name                     | <ul> <li>Date Modified</li> </ul>        | Siz      |
| <ul> <li>AirDrop</li> <li>Recents</li> <li>iCloud Drive</li> <li>Applications</li> <li>Desktop</li> <li>Downloads</li> <li>Documents</li> <li>Creative Clo</li> </ul> | Project 1 Footage        | Yesterday at 2:47 PM<br>Today at 4:15 PM |          |
| Movies                                                                                                    |                          |                                          |          |
| mediastudies                                                                                                    |                          |                                          |          |

#### This is the Premiere interface when you start a new project.

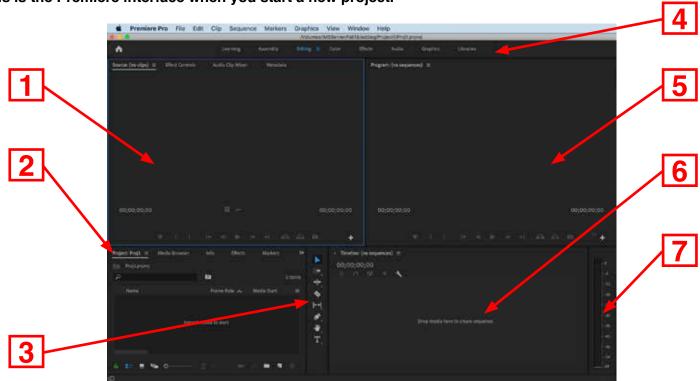

There are 7 main areas to Premiere:

1) Source Window (for previewing and trimming clips), plus other editing related tabs

- 2) Project Window (Where the media is stored i.e. clips, sounds and sequences etc.)
- 3) Toolbar area
- 4) Workspace Button Area
- 5) Program Window (view edited video clips from timeline), plus other editing related tabs
- 6) Timeline
- 7) Audio Meters

#### Starting a New Sequence

#### 1) Go to: File>New>Sequence... (CMD+N)

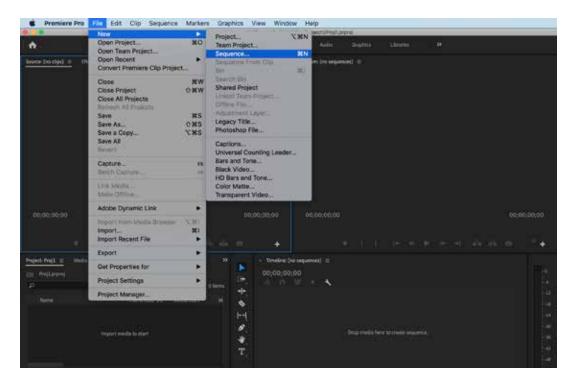

2) The New Sequence window opens up and you must name your Sequence and select the editing CODEC that matches the camera footage you shot.

Note: CODEC is the term for "compressor-decompressor". It is the format that the camera uses to shoot and store the video information on the memory cards.

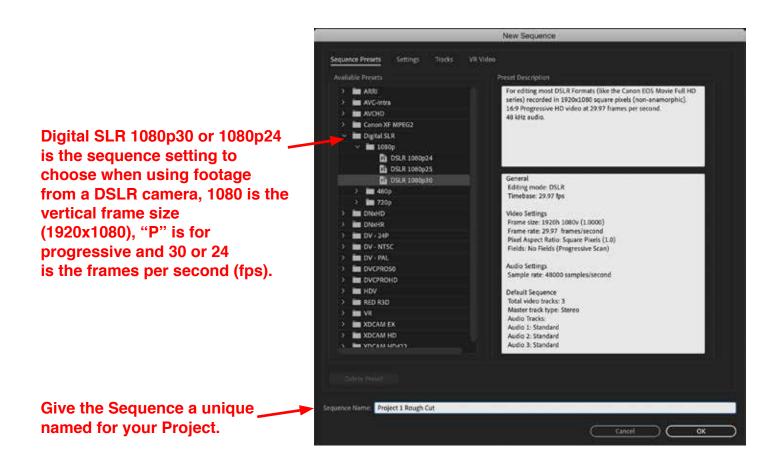

Two important terms to know when referring to media are:

**Source Media:** is the media you shoot in your camera (also called "native" media), these are called your master files.

**Edit Media:** is the media you edit in Premiere. Although Premiere will let you edit all types of media, there are some codecs that are preferred over others codecs.

Note: Once you create a sequence in Premiere, it is normally not a good idea to change any settings once you start your project.

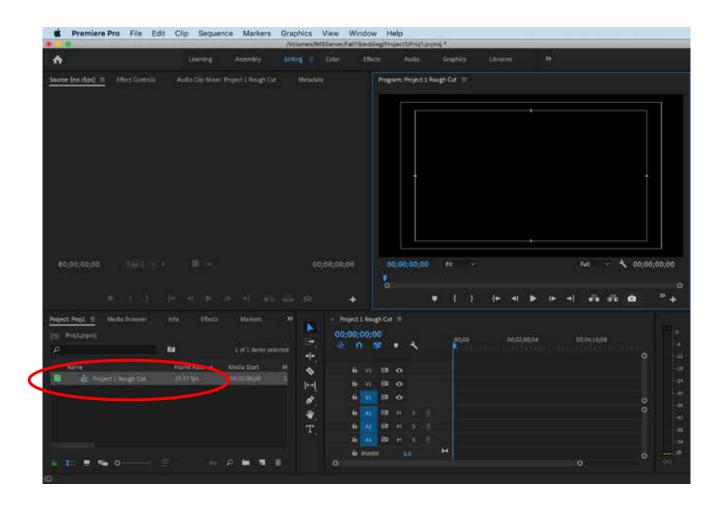

## Once you create a new sequence in the project, so should see the sequence icon in the project window. The next step is to import your media.

You can always rename sequences, but its a good idea to name the sequence so that there are no generic names in your project like Sequence 01 for example.

It makes it easier to stay organized when everything is named properly, in case you need to revisit a project later in the semester.

## Section 7- Importing Your Media into a Premiere Project

1) After you've copied the media to your project folder, click on the Media Browser tab in the Project Window and locate the media.

The clip thumbnails will appear, and you can switch between thumbnail or list view.

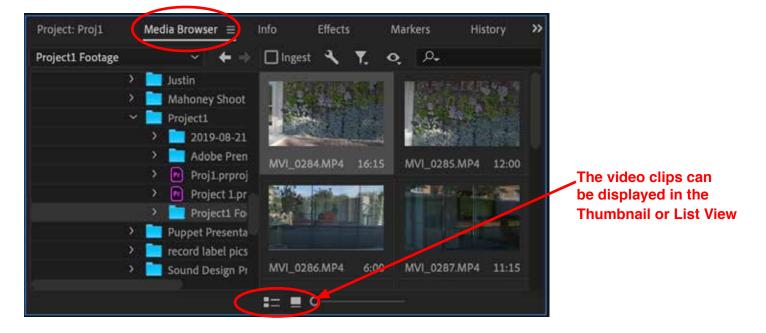

# Note: If you place the mouse over the clip, you can hover-scrub the video to see the contents before you import the clip. If you click the clip, a blue bar appears which you can use to move the playhead to watch the clip.

2) Clips need to be imported in order to use them in your the Premiere project. There are numerous ways to import clips from the Media Browser into the project, but here are a few fast ways to do it:

•Double-click a clip to load it into the Source Window and press the (.) period button on the keyboard. The clip is added to the timeline and into the project.

- •Select the clip(s) you want to import and right-click the clip and select Import
- Select the folder with all the video clips, and right-click the folder and select Import

| Proj L prproj          |              |             |                  |
|------------------------|--------------|-------------|------------------|
| ۹                      | ia.          | -1 of       | 14 items selecte |
| Name:                  | Frame Rate 🔥 | Media Start | Media End        |
| 📒 👻 💼 Project1 Footage |              |             |                  |
| 🔲 🔛 plant wali         |              |             |                  |
| MVI_0285.MP4           | 29.97 fps    | 07:21:46:15 | 07:21:58:1       |
| MVI_0286.MP4           | 29.97 fps    | 07:21:58:15 | 07:22:04:1       |
| MVI_0287.MP4           | -29.97 fps   | 07:22:04:15 | 07:22:15:2       |
| 💻 🖉 💭 👘 👘 👘            |              |             |                  |

The clips shown are named based on the camera's naming system, but you can rename them to organize your clips based on the footage contents. Note: This will not change the name of the original clip.

New Bin button

3) You can also create bins in the Project window to organize your media.

4) Select the clips you want to add to the timeline, then click and drag them to the timeline area. Note: The clips are displayed separately as video tracks (labeled V1, V2 etc.) and audio tracks (labeled A1, A2 etc.).

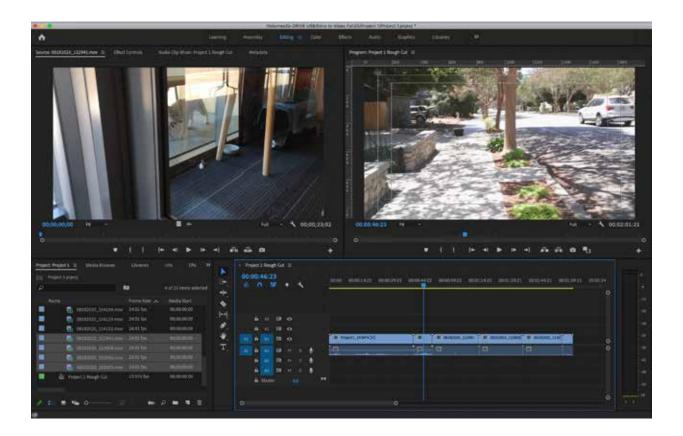

Once you have your media in the project window, and you place your video clips in the timeline, you are ready to start editing!

## Section 8 - Editing Part 1

Double-click a clip that you imported from the Project Window to load it into the Source Window. The source window is where you preview and modify them before you insert them into the timeline.

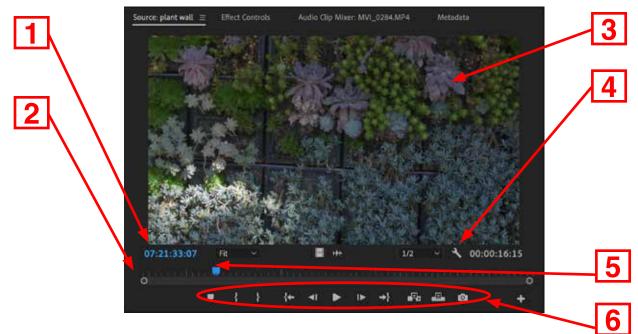

#### Here's a few key features of the Source Window (it's similar to the Program window):

- 1) Clip timecode All video clips have timecode set by the camera
- (Hour;Minutes;Seconds;Frames)
- 2) Clip timeline This is the duration of the clip
- 3) Clip video image
- 4) Window settings (Wrench icon) You can display different setting within the Source Window
- 5) Playhead Move(scrub) the playhead by clicking and dragging in the clip's timeline.
- 6) Editing Buttons You set markers, IN/OUT points, play/stop with these buttons. There are also keyboard shortcuts for these buttons.

Here are a few common keyboard shortcuts that you will use in the Source Window:

SPACE BAR – Press the spacebar to start playback in the viewer.

(I) Set IN point – Move the playhead to the in point on the clip and hit (I)

(O) Set OUT point - Move the playhead to the out point on the clip and hit (O)

You can drag IN and OUT points to reposition them; or move the PLAYHEAD and click a new IN and OUT point to change them.

- (M) Set Marker in the clip
- (J) Play clip Backwards
- (K) Stop
- (L) Play clip forwards
- (,) comma Inserts clip into the timeline
- (.) period Overwrites clip into the timeline
- Right Arrow- move one frame forward
- Left Arrow- move one frame backward

Here's a few key features of the Timeline:

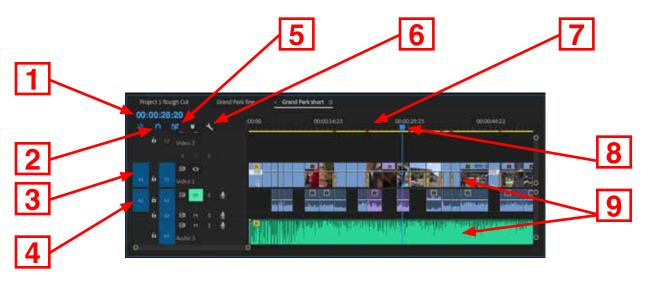

#### Here's a few key features of the Timeline Window:

Sequence timecode – Always starts at 00;00;00;00 (Hour;Minutes;Seconds;Frames)
 Snap button – Turns snapping on/off in the timeline. Snapping allows you to "magnetically snap" one edit to the end of another.

Note: This must be turned on in the Premiere Preferences for it to work.

3) Video Tracks Indicators – Video clips always have V1,V2,V3, etc. upwards on the timeline

4) Audio Tracks Indicators – Audio tracks always have A1,A2,A3, etc. downwards on the timeline

5) Linked Selection Button - Turns the link between video and audio on/off in the timeline

6) Timeline settings (Wrench) – Use this to display different features in the timeline

7) Timeline bar – Moving, shrinking or enlarging this bar will take you to other points in the timeline or sequence

8) Playhead – Move(scrub) the playhead by clicking and dragging in the clip's timeline.

9) Video/audioTracks - This is how video and audio tracks are displayed in the timeline

#### Here are a few common keyboard shortcuts that you will use in the Timeline:

SPACE BAR – Press the spacebar to start playback in the viewer.

Right Arrow- move one frame forward

Left Arrow- move one frame backward

(+) zooms in on the timeline

(-) zooms out on the timeline

(\) backward slash - fits and shows all clips in the timeline

(S) Snap button

HOME button – moves playhead to the beginning of the timeline

END button – moves playhead to the end of the timeline

(J) Play clip Backwards

(K) Stop

(L) Play clip forwards

(~) tilde key – enlarges any active window (hitting the key again returns it to normal size)

#### **Tools Bar:**

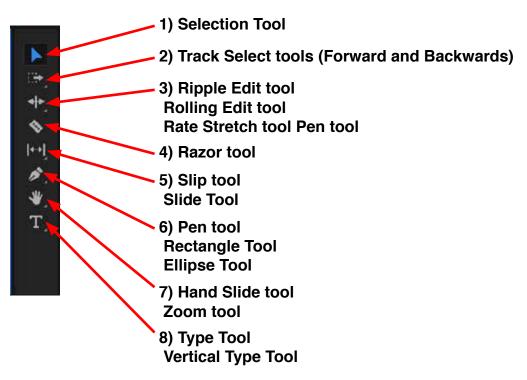

#### Tool names, keyboard shortcut keys and descriptions

#### 1) Selection Tool (V)

Standard tool for selecting clips, menu items, and other objects in the user interface.

#### 2) Track Selection Tool (A)

Selects all the clips to the right of the cursor in a sequence. Pressing Shift+A changes the Track Selection Tool to select backwards.

#### 3) Ripple Edit Tool (B)

Trims the In or Out point of a clip in a Timeline, it closes gaps caused by the edit and preserves all edits to the left or right of the trimmed clip.

#### **Rolling Edit Tool (N)**

Rolls the edit point between two clips in a Timeline, it trims the In point of one and the Out point of the other, while leaving the combined duration of the two clips unchanged.

#### Rate Stretch Tool (R)

Shortens a clip in a Timeline by speeding up its playback, or to lengthen it by slowing it down. It changes speed and duration, but leaves the In and Out points of the clip unchanged.

#### 4) Razor Tool (C)

Makes one or more incisions in clips in a Timeline.

Tools Bar (continued):

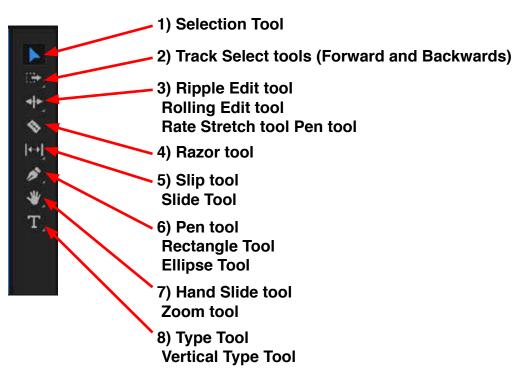

#### Tool names, keyboard shortcut keys and descriptions

#### 5) Slip Tool (Y)

Simultaneously changes the In and Out points of a clip in a Timeline, while keeping the time span between them constant. For example, if you have trimmed a 10-second clip to 5 seconds in a Timeline, you can use the Slip Tool to determine which 5 seconds of the clip appear in the Timeline.

#### Slide Tool (U)

Select this tool to move a clip to the left or right in a Timeline while simultaneously trimming the two clips that surround it.

#### 6) Pen Tool (P)

Sets or select keyframes, or adjusts connector lines in a Timeline.

#### 7) Hand Tool (H)

Moves the viewing area of a Timeline to the right or left. Drag left or right anywhere in the viewing area.

#### Zoom Tool (Z)

Zooms in or out in a Timeline viewing area. Click in the viewing area to zoom in by one increment. Option-click to zoom out by one increment.

#### 8) Type Tool (T)

Zooms in or out in a Timeline viewing area. Click in the viewing area to zoom in by one increment. Option-click to zoom out by one increment.

#### **Vertical Type tool**

## Section 9 – Editing Part 2

#### Transitions

There are three types of transitions in editing:

Hard cut – This is the change from one scene to another without any transition effect in between the two clips.
 Dissolve – This is when one video clip or image gradually fades out while another image simultaneously replaces the original one. It is meant to be a seamless transition, with a subtle and fluid motion. The most common is a cross-dissolve to indicate the passing of time.

3) Wipe - This is when one shot replaces another by travelling from one side of the frame to another or with a special shape. An example of this would be a clock wipe or barn door wipe. This is not a seamless or subtle transition. It is generally used to stop the story or action in one scene and move to another.

There are video and audio transitions in Premiere, and although transitions are subjective, there are some that are better and necessary for good story telling.

Other transitions like wipes or flashy dissolves tend to disrupt story telling and are considered amateur or cheesy!

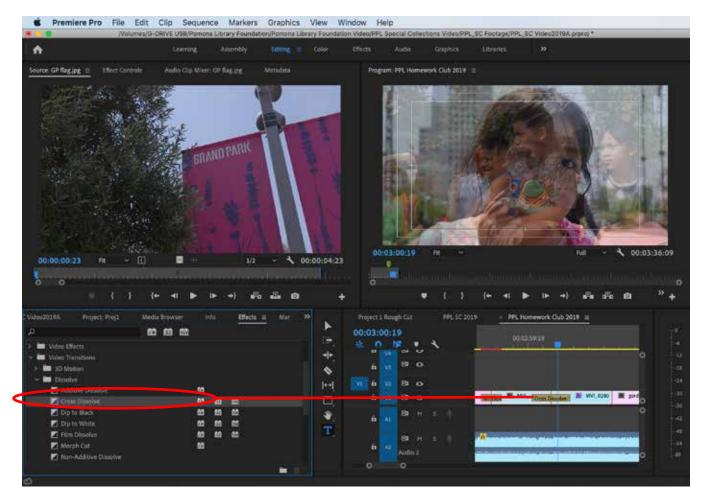

To add a video transition to an edit point (point between two clips), go to the Effects tab in the Project Window area and select the vtransition you want to use, and click and drag it to the edit point. Dissolves and Wipes are located in the Video Transitions folder.

Note: The Cross Dissolve is the default transition because it's the most common transition used in editing. It's shown in the Effects tab with a yellow box on the icon.

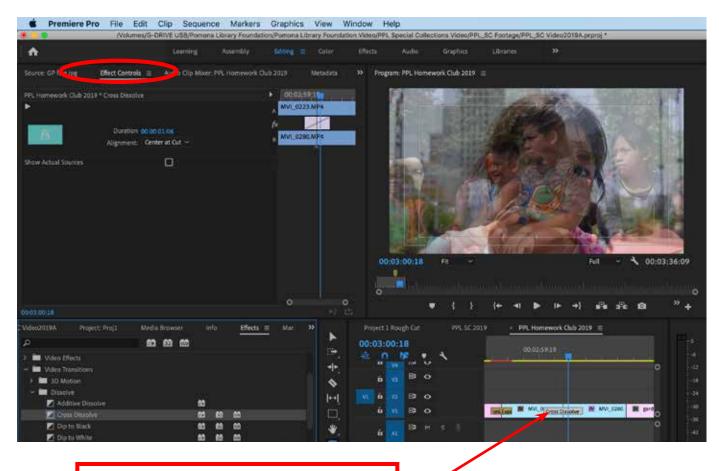

Clicking and dragging the transition changes the duration to the desired length, and the two clips appear on the Source Window to view the transition preview and make any changes.

NOTE: A dissolve will only work if have enough frames in the clip – when you stretch a dissolve, it needs frames to create the longer transition. If your clip is too short, there are no frames to use for the transition. Therefore clips must always have "handles" at the beginning and the end of the clips, these are created when you shoot footage or ingest clips.

Notice that on clips in the timeline, they show a small triangle on the upper top corner of the clip. That represents that it is the beginning and end of that clip, and there are no extra frames.

Here are a few keyboard shortscuts that you will use with transitions:

Apply Video Transition (Cmd+D) Apply Audio Transition (SHIFT+Cmd+D) Apply Default Transitions to Selection (SHIFT+D)

|                             | Preferences                                                      |
|-----------------------------|------------------------------------------------------------------|
| Semeral .                   | Video Transition Default Duration: 30 Frames                     |
| ppeorance                   |                                                                  |
| udio                        | Audio Transition Defaulz Duration: 1.00 Seconds 🔍                |
| dio Hardware                | Still Image Default Duration: 3.00 Seconds v                     |
| urto Save                   | Timeline Playback Auto-Scrolling: Page Scroll -                  |
| optore                      |                                                                  |
| ollaboration                | Timeline Mouse Scrolling: Vertical                               |
| ontrol Surface              | Default Audio Tracks                                             |
| Xevice Control              | Mono Media: Use File                                             |
| vaphics                     | Storen Media: Use File +                                         |
| abels<br>Aedia              |                                                                  |
| neoia<br>Aedia Cache        | 51 Moda: Use File +                                              |
| Aedia Cache<br>Aemory       | Multichannel Mono Media: Use File 👻                              |
| nemory<br>Jayback           |                                                                  |
| varpusion<br>yrne Settlings | Set focus on the Timeline when performing insert/Overwrite edits |
| meine                       | Snap playhead in Timeline when Snap is enabled                   |
|                             | At playback end, ratum to beginning when restarting playback     |
| 000                         | Display out of sync indicators for unlimited clips               |
|                             | Fixy after rendering previews.                                   |
|                             | Resder audio when rendering video                                |
|                             | Show City Mamatch Warning dialog                                 |
|                             | Fit Cip dialog opens for edit range mismatches                   |
|                             | Match frame sets in point                                        |
|                             |                                                                  |
|                             | (Help) (Cancel)                                                  |

The default video duration is set to 30 frames, which is one second if you shot 30fps on your camera.

You can change the duration according to your needs.

You can also change the audio transition and still image duration in the Timeline selection in the Preferences window.

For more advanced transition controls, click on the transition in the timeline, then click on the Effects Controls in the Source Window area.

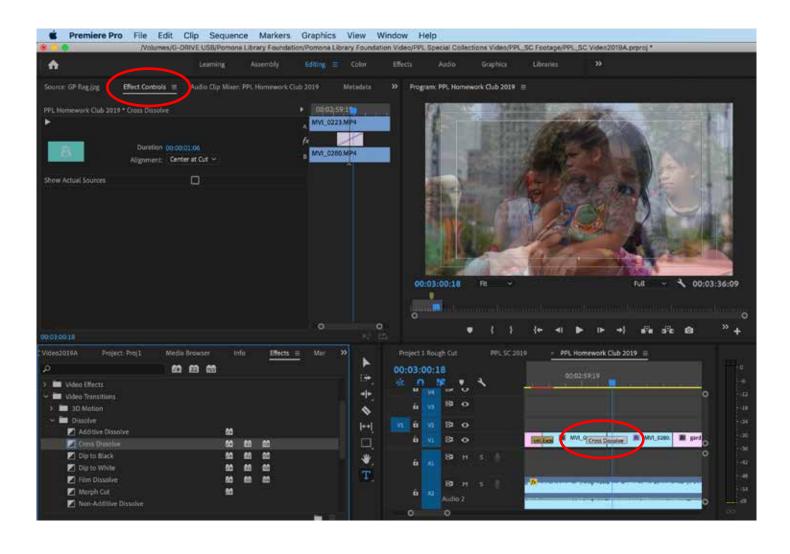

#### Titles

1) To create a new title, click on the Type Tool button in the Tools Bar.

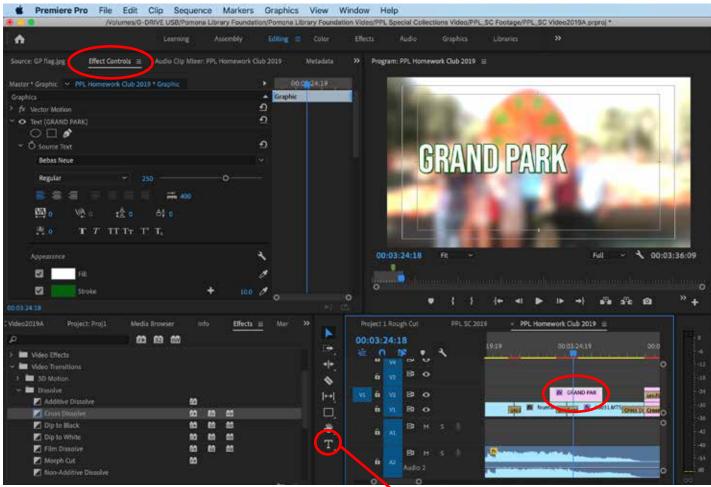

Type Tool Button

2) Click on the video image in the Program Window and type your text, and the text automatically appears in the Timeline. If you click on the Effect Controls tab, you can change the type settings.

3) You can also click on the **Graphics** workspace button, and then click on the **Edit** tab area to change more settings.

| <b>^</b>                                                                                                    |                                                                                              | Assessing Sector           |                                                                                                    |                                                                                                    |                                                                                                    |
|----------------------------------------------------------------------------------------------------|----------------------------------------------------------------------------------------------|----------------------------|----------------------------------------------------------------------------------------------------|----------------------------------------------------------------------------------------------------|----------------------------------------------------------------------------------------------------|
| r lawer - INci Controla - 1 - 4-10                                                                                                    |                                                                                              | uun 🖉 👔 haan               | PPL Hemowork Chill 2629                                                                                                    | ine .                                                                                                    | tial Graphics 🔅                                                                                                |
| ent deuter - PE Arment Out 22                                                                                                    |                                                                                              |                            |                                                                                                    | 1.5                                                                                                    | m ( inc.)                                                                                                    |
|                                                                                                    | Gapte                                                                                        | -                          |                                                                                                    | 0                                                                                                    |                                                                                                    |
| A Vector Martine<br>De Sené Salances Prime (                                                                                                    | 0                                                                                            |                            |                                                                                                    | and the second                                                                                                    |                                                                                                    |
| 000                                                                                                    |                                                                                              | Ĥ                          | Contraction of the local division of the local division of the loc | 100 M                                                                                                    |                                                                                                    |
| T O Sense hel                                                                                                    |                                                                                              |                            | <b>GRAND PARK</b>                                                                                                    |                                                                                                    | onine Driege — Fostian)                                                                                        |
| Below Neve                                                                                                    |                                                                                              |                            | OUTIND LENN                                                                                                    |                                                                                                    | In Video Trame                                                                                                 |
| August                                                                                                    |                                                                                              | ÷                          |                                                                                                    |                                                                                                    |                                                                                                    |
| B 1 2                                                                                                    |                                                                                              | 141                        |                                                                                                    | And the second second second                                                                                                    |                                                                                                    |
| 19 10 120                                                                                                    | 04 =                                                                                         | 100                        |                                                                                                    |                                                                                                    | 300 P (* )) = 3                                                                                                |
|                                                                                                    |                                                                                              |                            | AND AND DESCRIPTION                                                                                                    | - +                                                                                                    | 1040, MIL 1                                                                                                    |
| T.T.T.T.T.T.                                                                                                    | r 16                                                                                         | 00/03                      | 12448 RF -                                                                                                    | NI 00:02:36:09 23                                                                                                    | in the second                                                                                                  |
|                                                                                                    | × .                                                                                          |                            |                                                                                                    |                                                                                                    |                                                                                                    |
| 22 Fill                                                                                                    | 2                                                                                            | Q.                         | •                                                                                                    |                                                                                                    |                                                                                                    |
| 1.14.16                                                                                                    | <u>_</u>                                                                                     |                            | L I: H ≪ ► 0                                                                                                    | • •) aña sña "• ****                                                                                                    |                                                                                                    |
| statues: a three the                                                                                                    | Bits Names                                                                                   | 10 - THE Instance Cab 2018 |                                                                                                    |                                                                                                    | -                                                                                                    |
| • • • • • •                                                                                                    | - 4 T & A                                                                                    | 00:03:24:18                |                                                                                                    |                                                                                                    |                                                                                                    |
| to a second material filters                                                                                                    |                                                                                              | 2 0 5                      | N 100                                                                                                    |                                                                                                    | in time                                                                                                    |
| P BANA                                                                                                    | 100,000.pg                                                                                   | ii 🖬 18-0                  |                                                                                                    | •                                                                                                    |                                                                                                    |
| A CONTRACTOR OF A CONTRACTOR OF A CONTRACTOR O | 1645,000 page                                                                                | a a 18-0                   |                                                                                                    |                                                                                                    | pler - 110 - Q-                                                                                                |
|                                                                                                    | a we strong                                                                                  | Boots percently reserve    | and interesting the second                                                                                                    | AND THE REAL PROPERTY AND THE REAL PROPERTY | E 4 1 1 1 1 1 1                                                                                                |
| - Californi Maleria                                                                                                    | 1 000,010,000                                                                                | a a B o                    | The R Suite and                                                                                                    |                                                                                                    | 9 時1 金剛                                                                                                    |
|                                                                                                    | and reached                                                                                  |                            |                                                                                                    | A                                                                                                    | T T TTTY T                                                                                                    |
|                                                                                                    | A Kernelet Brg                                                                               |                            |                                                                                                    |                                                                                                    |                                                                                                    |
|                                                                                                    | <ul> <li>Revenue () projektion () projektion ()</li> <li>Revenue () projektion ()</li> </ul> | RE 14 1                    | 11 I I I I I I I I I I I I I I I I I I                                                                                                    | Alter                                                                                                    |                                                                                                    |
| A Marriel Dayle                                                                                                    | Legin OTLing                                                                                 | t 📑 🛃 kala i               | The summaries                                                                                                    |                                                                                                    | En la compañía de la compañía de la compañía de la compañía de la compañía de la compañía de la compañía de la |
|                                                                                                    |                                                                                              | a 15 *                     | and a second second second second second second second second second second second second second second second                                                                                                    | · · · · · ·                                                                                                    | the state                                                                                                    |
|                                                                                                    | .c                                                                                           |                            |                                                                                                    |                                                                                                    |                                                                                                    |

4) You can now place multiple layers of text within one text item in the timeline, which is similiar to Photoshop, and then change the layer order and visibility.

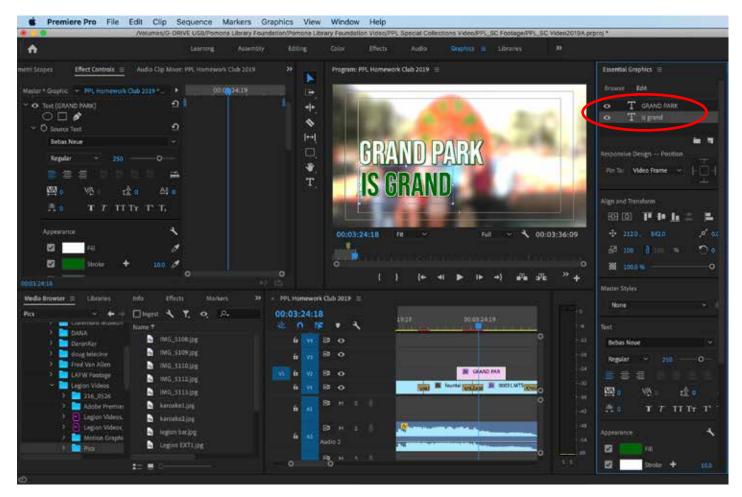

5) When you select the individual text layer in the Essential Graphics window, you can then change the text Alignment and Transform properties, the font and Appearance of your title.

| Essential Graphics III                                                                                                    | Essential Graphics =      |                              |
|----------------------------------------------------------------------------------------------------|---------------------------|------------------------------|
| Browse Edit                                                                                                    | Browse Ldit               |                              |
| • T same                                                                                                    | My Templates (97) Adobe ! |                              |
|                                                                                                    |                           |                              |
|                                                                                                    | *                         |                              |
| Responsive Design - Position                                                                                                    | Local Templates Folder    |                              |
| Pin Tax Video Prame -                                                                                                    | Libraris 70               | Click on the Browse tab      |
|                                                                                                    | Provide Lander            | to see the available text    |
| Align and Transform                                                                                                    |                           | templetes that are availavle |
| 19 19 17 10 <u>1</u> 1 1 1 1 1 1 1 1 1 1 1 1 1 1 1 1 1 1                                                                                                    | YOUR TITLE HERE           | to use in your Premiere      |
| 5 <sup>2</sup> 100 B 101 ₩ ⊃ 0                                                                                                    |                           | projects.                    |
| * 100 · · · · · · · · · · · · · · · · · ·                                                                                                    | Angled Title              |                              |
|                                                                                                    | Contract one              |                              |
| Master Styles                                                                                                    |                           |                              |
| Net Station                                                                                                    |                           |                              |
| Test                                                                                                    | Your Name Hero            |                              |
| Bebes Neue 👻                                                                                                    | Basic Lower Third O *     |                              |
| Regular + 226 0                                                                                                    | Production Control        |                              |
|                                                                                                    |                           |                              |
| the of the state of the state | Your Title Here           |                              |
| A & T T TI TT T' T.                                                                                                    | о Г <mark>о</mark>        |                              |
|                                                                                                    |                           |                              |

Note: When you add/change transition or an effect, Premiere needs to calculate a new file to display it in the timeline – and this is called RENDERING. Premiere allows you to view the created titles, but they have to be rendered at some point and this is usually done during the output of your video project. Rending can be very time consuming, so its best to render only when necessary so that it doesn't slow down the editing process.

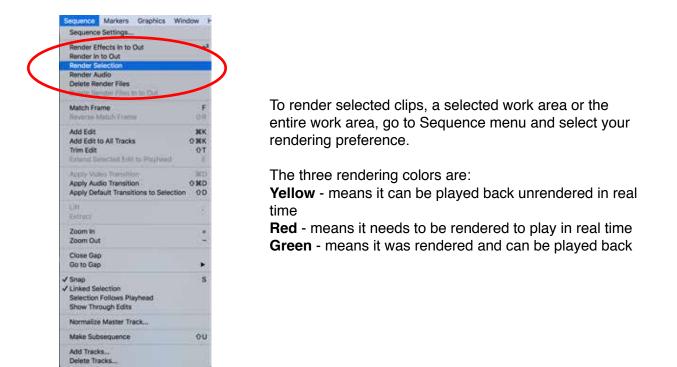

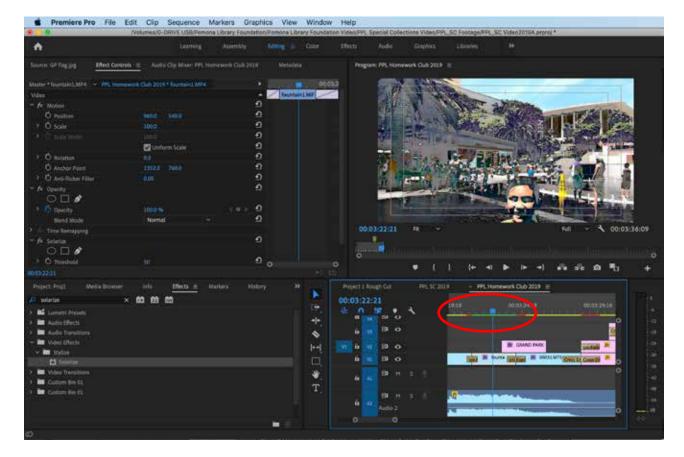

When the rendering is completed, the bar in the timeline will be green in color.

#### **Motion Effects**

To create a freeze frame, move the cursor in the timeline to the image you want to capture and: **Frame Hold** – right click clip, **Add Frame hold**...

It will hold the frame for the entire clip.

Or you can go to: CLIP>Video Options> Add Frame Hold or Frame Hold Options...

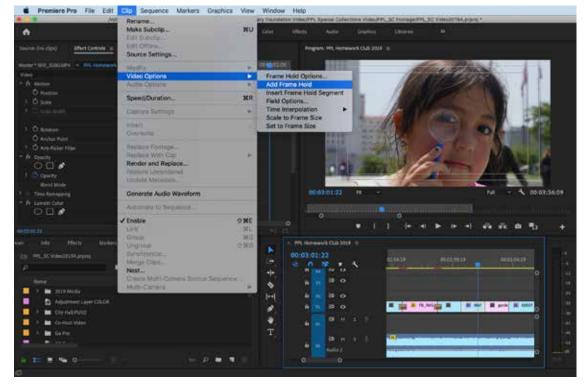

A second option saves a copy which can be used for exporting:

Export Frame (Shift+E) - Saves a copy of the frame you selected (TIFF is a good uncompressed file format).

| ô.                           | . seeing                             | Assessory allowing 1 days                                                                                                    | the state of                                                                                                    | das stand 10                                                                                                    |                                                                                                    |                  |
|------------------------------|--------------------------------------|----------------------------------------------------------------------------------------------------|----------------------------------------------------------------------------------------------------|----------------------------------------------------------------------------------------------------|----------------------------------------------------------------------------------------------------|------------------|
| Section (H. 1994)            | will 📧 - Auto Cip Mont (15, Homes    | with the Annual State                                                                                                    | Program PPs, Humawork Co                                                                                                    | e acte 🗉                                                                                                    |                                                                                                    |                  |
| Marter + Mill, Scholmine     | PROPERTY AND DESCRIPTION OF THE ADDR | •                                                                                                    | C2.01                                                                                                    | 100000                                                                                                    |                                                                                                    |                  |
| Yest                         |                                      | MULTINE .                                                                                                    |                                                                                                    |                                                                                                    |                                                                                                    |                  |
| T A Marin                    |                                      | Operation     Operation     Operatio |                                                                                                    |                                                                                                    |                                                                                                    |                  |
| O freiter                    |                                      | 1                                                                                                    |                                                                                                    | -                                                                                                    |                                                                                                    |                  |
| ) Öşair                      |                                      | 0                                                                                                    | 21 10                                                                                                    | CORE OF THE REAL OF                                                                                                    |                                                                                                    |                  |
|                              |                                      |                                                                                                    |                                                                                                    |                                                                                                    | AND INCOMENTS                                                                                                    |                  |
|                              | Children Scale                       |                                                                                                    | and and                                                                                                    |                                                                                                    | A REAL PROPERTY AND A REAL PROPERTY AND A REAL |                  |
| 1.O Report                   |                                      |                                                                                                    | STER S                                                                                                    | Sales I                                                                                                    |                                                                                                    |                  |
| O Anches Paint               |                                      | 0                                                                                                    |                                                                                                    |                                                                                                    |                                                                                                    |                  |
| 1 O are dulier filter        |                                      | 0                                                                                                    |                                                                                                    |                                                                                                    |                                                                                                    |                  |
| - fe Courty                  |                                      |                                                                                                    | Export Frame                                                                                                    |                                                                                                    |                                                                                                    |                  |
| 000                          |                                      | COLUMN PREMA                                                                                                    | 100                                                                                                    |                                                                                                    |                                                                                                    |                  |
| 1 Destra                     | 100.0                                | 1.5.8                                                                                                    |                                                                                                    | AND DESCRIPTION OF TAXABLE                                                                                                    |                                                                                                    |                  |
| Bend Hody                    | Neter                                | Factor (MG)                                                                                                    |                                                                                                    | and the second states                                                                                                    | MI - 1 09.03-36:09                                                                                                    |                  |
| 1 De Tiese kannagung         |                                      | Fath Ministeria                                                                                                    |                                                                                                    |                                                                                                    | Nil - 🔨 00:03:36:09                                                                                                    |                  |
| - A Lances Caler             |                                      | Path Allenandada                                                                                                    | er orange                                                                                                    | - I PROVIDENT AND ADDRESS OF                                                                                                    |                                                                                                    |                  |
| 000                          | Contract states                      | E ingent mit jargent                                                                                                    | ( Breast                                                                                                    | <b>`</b>                                                                                                    |                                                                                                    |                  |
|                              | High Dynamik Kange                   |                                                                                                    |                                                                                                    |                                                                                                    | 4 A A A A A 4                                                                                                    |                  |
|                              |                                      |                                                                                                    | (Lainti ) OK                                                                                                    |                                                                                                    |                                                                                                    |                  |
| ian sala minda               | Markey Hotory Project P              | PL_1CVIIIngent                                                                                                    |                                                                                                    |                                                                                                    |                                                                                                    |                  |
| Em 1995, SC Video/CDMA argum |                                      |                                                                                                    | 00102103119                                                                                                    |                                                                                                    | 120825 06513435 dov                                                                                                    |                  |
| P                            |                                      | di hama 🗧                                                                                                    | a o 12 + 4                                                                                                    | aleas activity and                                                                                                    | (2) (98 (1) (10) (11) (14) (15) (15) (15) (15) (15) (15) (15) (15                                                                                                    |                  |
|                              |                                      | a second a second second second second second second second second second second second second second second s                                                                                                    |                                                                                                    | 1 1 1 1 1 1 1 1 1 1 1 1 1 1 1 1 1 1 1                                                                                                    | 0                                                                                                    |                  |
|                              |                                      | Annela Diere. Mandil 🔹                                                                                                    |                                                                                                    |                                                                                                    |                                                                                                    |                  |
| 🔲 🕴 🗰 III I Media            |                                      |                                                                                                    | 4 6 8 8 6                                                                                                    | B 800 200                                                                                                    | · 400,704                                                                                                    | 📕 🔪 Export Frame |
| Adjustment Layer C           |                                      |                                                                                                    |                                                                                                    |                                                                                                    |                                                                                                    | -                |
| E I III DIVINITIO            |                                      | 8                                                                                                    |                                                                                                    | and a second second second second                                                                                                    | and the second second se                                                                                                    | Button           |
| 📄 🕨 🖮 Co-Host Valves         |                                      | 4                                                                                                    | a 🔐 🖻 🕂 💷 🗌                                                                                                    | Last May Beautions                                                                                                    | Miles Manager                                                                                                    | 44               |
| 👘 k 🖿 Galles                 |                                      |                                                                                                    |                                                                                                    | Intel State State and Street Street                                                                                                    | Wild to be Une discount.                                                                                                    | ÷                |
| · · · · ·                    |                                      |                                                                                                    | 5 <b>9</b> 1 1                                                                                                    | A solution when the solution                                                                                                    | Contraction of the second second second                                                                                                    | ak.              |
|                              |                                      |                                                                                                    | and the second second s | and the second second sec |                                                                                                    |                  |
| A 12 8 19 0                  |                                      | - P H 1 1                                                                                                    | a o                                                                                                    |                                                                                                    | HE HIGH                                                                                                    |                  |
|                              |                                      |                                                                                                    |                                                                                                    |                                                                                                    |                                                                                                    |                  |

Specify the location to save the file and check **Import into project** if you want a copy added in the project window

#### **Constant Speed Change**

AL DURADO SHOW

00:00:08:17

#### Speed/Duration (Cmd+R) - right click clip, Speed/Duration...

You can change the clip speed based on the percentage your enter (i.e., 50% is half the speed, 200% is twice as fast) You can also enter a new duration based on timecode (i.e., Hour;Minutes;Seconds;Frames)

Or you can go to: **CLIP> Speed/Duration...** Check the Reverse Speed box to play the clip backwards

909 stories Ξ

:00:00

A second Variable Speed Change (Time Remapping) Within a clip you can also make variable speed effects. 1) Select the clip and hold and click on the fx button next to the clip name, then go to **Time Remapping> Speed** 

00:00:04:23

#### ¥ G 😥 909 story intro title fx 80 6 ★ mic slide1.mov [V] 😥 hand 😥 hand 😥 💂 😥 face C 😥 face CU\_FRT2.m 😥 face CU\_ 810 6 Motion Video 1 Opacity BIM S Time Remapping Speed 6 Audio 1 BIM S 6 Audio 2

5SEC FF

00:00:09:23

demo reel

2) Hit (Shift +) or (Cmd+) on the keyboard to expand the video track to see the area of the time remapping effect. Then (Cmd+click) on the line to add keyframes. Experiment with the effects by dragging the line on the clip up or down, it will change the clip's speed.

|                                                                                                    |                             | WearwayG-OWVE poster                                                                                                    | USA Persona Library Fou               | Idetail/Eranz Park/Grand Park U                                                                                                    | (advectorial)                                                                                                   |                                                                                                    |
|----------------------------------------------------------------------------------------------------|-----------------------------|----------------------------------------------------------------------------------------------------|---------------------------------------|----------------------------------------------------------------------------------------------------|----------------------------------------------------------------------------------------------------|----------------------------------------------------------------------------------------------------|
|                                                                                                    | Lawring                     | Andrew Telling                                                                                                    | Til Galar inte                        | in Aulie Gratier                                                                                                    | Charles 19                                                                                                    |                                                                                                    |
| time investore Meridian                                                                                                    | T. Auto Cip Meer David Perk | and tender                                                                                                    |                                       | Program Grand Park short =                                                                                                    |                                                                                                    |                                                                                                    |
|                                                                                                    |                             |                                                                                                    |                                       | area. April 200 a con                                                                                                    |                                                                                                    |                                                                                                    |
| Marter * Mill (Calebrate) - Carendina                                                                                                    | Colors a lot of the second  | 1.2                                                                                                    | 0000 0000                             |                                                                                                    |                                                                                                    |                                                                                                    |
| Valuethein                                                                                                    |                             |                                                                                                    |                                       |                                                                                                    |                                                                                                    | And a local division of the local division of the local division o |
| <ul> <li>A DP Motor</li> <li>D Reditor</li> </ul>                                                                                                    | MAD C 1960                  | -0                                                                                                    |                                       |                                                                                                    |                                                                                                    | A DESCRIPTION OF THE OWNER.                                                                                                    |
| 1 Disate                                                                                                    |                             | õ                                                                                                    |                                       |                                                                                                    | S 8 1                                                                                                    | A DESCRIPTION OF THE REAL OF                                                                                                    |
|                                                                                                    |                             | ő                                                                                                    |                                       | and the second second sec                                                                                                    | - 5                                                                                                    | 2250                                                                                                    |
|                                                                                                    | Contrary blank              | ő                                                                                                    |                                       | Conception of the local division of the local division of the loca      | and the second second                                                                                           | A                                                                                                    |
| A Change -                                                                                                    |                             | -                                                                                                    |                                       | 1015571                                                                                                    |                                                                                                    | 10                                                                                                    |
| O Andra Funt                                                                                                    | and there                   | õ.                                                                                                    |                                       | of the local division in which the local division in which the local division in the local division in the loc      | the second second second second second second second second second second second second second second second se | and the second second se                                                                                                    |
| A D AND SHAFTING                                                                                                    |                             | à.                                                                                                    |                                       | A Distances                                                                                                    | ACCOUNT 1                                                                                                    | and the second second se                                                                                                    |
| and the second second se                                                                                                    |                             | 0                                                                                                    |                                       | A DECEMBER OF                                                                                                    | -                                                                                                    |                                                                                                    |
| The Renadory                                                                                                    |                             |                                                                                                    | 1 1 1 1 1 1 1 1 1 1 1 1 1 1 1 1 1 1 1 | The second second second second second second second second second second second second second second second se                                                                                                    |                                                                                                    | 100                                                                                                    |
| T O Set 1                                                                                                    | NUMP.                       | 1111                                                                                                    | 1 11                                  |                                                                                                    |                                                                                                    | Statistics in the survey of the local division of the local division of the local divisi |
|                                                                                                    |                             |                                                                                                    |                                       |                                                                                                    | -                                                                                                    | the second second second second second second second second second second second second second second second se                                                                                                    |
|                                                                                                    | Watery 303.08               |                                                                                                    |                                       | 00.00.02.02                                                                                                    | ÷.                                                                                                    | Ful - \$ 00:01:50:02                                                                                                    |
|                                                                                                    |                             | - Alton                                                                                                    |                                       |                                                                                                    |                                                                                                    |                                                                                                    |
|                                                                                                    |                             |                                                                                                    |                                       |                                                                                                    |                                                                                                    |                                                                                                    |
|                                                                                                    |                             |                                                                                                    |                                       |                                                                                                    |                                                                                                    |                                                                                                    |
|                                                                                                    |                             |                                                                                                    |                                       | · • •                                                                                                    | 1                                                                                                    | * * # # # # *                                                                                                    |
|                                                                                                    |                             |                                                                                                    |                                       | I                                                                                                    | )  = < >                                                                                                    |                                                                                                    |
|                                                                                                    | ant PELSC Value - W         | . Minte                                                                                                    | e Ville Rough                         | <ul> <li>I</li> <li>Statistics Values Nove Securit</li> </ul>                                                                                                    | ) le « P                                                                                                    | + +) +6 +6 10 +                                                                                                    |
| Property Grand Park Updated                                                                                                    | ert PR_SC View.C            |                                                                                                    | e Ville Rough                         | <ul> <li>I</li> <li>Statistic Values Nove Second</li> </ul>                                                                                                    |                                                                                                    | - benthekeler -                                                                                                    |
| Propert Grand Park Lipsband () ()                                                                                                    | per Project Water In Pro-   | ► 00-00-02                                                                                                    | e Ville Rough                         | I                                                                                                    |                                                                                                    |                                                                                                    |
| heigett Gond Park Lipsbood ()<br>(1) - Const Park Lipsbood angest<br>(2)                                                                                                    | a stere                     | . Minte                                                                                                    | e Ville Rough                         | <ul> <li>I</li> <li>Statistic Values Nove Second</li> </ul>                                                                                                    |                                                                                                    | - benthicken -                                                                                                    |
| Propert Grand Park Updated (a)<br>(a) Grand Park Landon Largers<br>P<br>Tenne                                                                                                    |                             | ► 00-00-02                                                                                                    |                                       | <ul> <li>I</li> <li>Statistic Values Nove Second</li> </ul>                                                                                                    |                                                                                                    | - benthicken -                                                                                                    |
| Present Const Park Lipsteined (1)<br>(2) Const Park Lipsteined present<br>(2)<br>P<br>P<br>P<br>P<br>P<br>P<br>Const Nucleowide<br>(1)<br>(1)<br>(1)<br>(1)<br>(1)<br>(1)<br>(1)<br>(1)                                                                                                    | a stere                     | <ul> <li>microsoft</li> <li>microsoft</li></ul>                                                                                                    |                                       | <ul> <li>I</li> <li>Statistic Values Nove Second</li> </ul>                                                                                                    |                                                                                                    | - benthicken -                                                                                                    |
| House Cloud Park Lipsbood ()<br>(0) Cloud Park Lipsbood ()<br>(1)<br>(1)<br>(1)<br>(1)<br>(1)<br>(1)<br>(1)<br>(                                                                                                    | a stere                     | * 0.000<br>* 4 0                                                                                                    |                                       | <ul> <li>It is the second second</li></ul> |                                                                                                    | - benthicken -                                                                                                    |
| Propert Const Park Lipsteined ()<br>(): Const Park Lipsteined ()<br>():<br>P<br>Name<br>D<br>Const Nucleowide<br>():<br>():<br>():<br>():<br>():<br>():<br>():<br>():                                                                                                    | a stere                     |                                                                                                    | 102<br>102<br>10 0                    | <ul> <li>It is the second second</li></ul> |                                                                                                    | - benthicken -                                                                                                    |
| Propert Grand Park Lipsbood ()<br>(2) Grand Park Lipsbood ()<br>(2)                                                                                                    | a stere                     | H Ground     Groupsdar     Groupsdar |                                       | <ul> <li>It is the second second</li></ul> |                                                                                                    | - benthicken -                                                                                                    |
| Project: Canad Park Lipsteind is<br>10: Canad Park Lipsteind Largery<br>2:<br>None<br>1: Canad Park Lipsteind Largery<br>2:<br>2: Canad Park Lipsteind Largery<br>3: Canad Park Lipsteind Largery<br>3: Canad Park Lipstei | a stere                     |                                                                                                    |                                       | <ul> <li>It is the second second</li></ul> |                                                                                                    | - benthicken -                                                                                                    |
| Project Const Park Lipstein d ()<br>()): Const Park Lipstein Corpus<br>P<br>P<br>P<br>P<br>P<br>P<br>P<br>P<br>P<br>P<br>P<br>P<br>P                                                                                                    | a stere                     | H Ground     Groupsdar     Groupsdar |                                       | <ul> <li>It is the second second</li></ul> |                                                                                                    | - benthicken -                                                                                                    |
| Nexe: Const Perk Lipsteel Pie<br>                                                                                                    | a stere                     | H Ground     Groupsdar     Groupsdar |                                       | P. Settlick Met New Sead                                                                                                    |                                                                                                    | - benthicken -                                                                                                    |

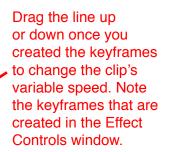

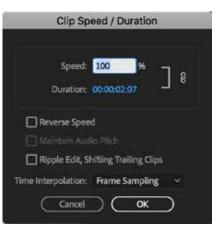

#### Keyframes

Keyframes are the basis for motion and filter effects. They change to the properties of an effect, image, clip, title or filter, through the course of the clip. To do this, you need to set keyframes: these are visual points that you determine, each with a different time and effect-based property.

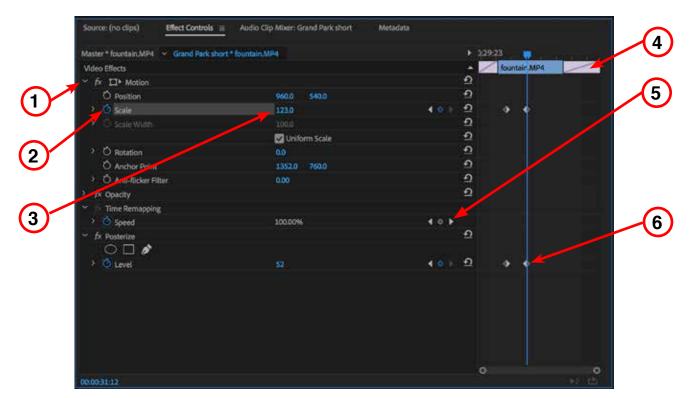

Here's a few keyframe features in the Effect Controls window:

- 1) Twirly Triangle Opens and collapses settings in windows.
- 2) Stopwatch button Turns on/off and creates keyframes
- 3) Adjustable Parameters Adjustable parameters for effects, click and drag to change the numbers
- 4) Clip Duration visual representation of clip duration

5) **Add/remove and Next Keyframe buttons** – Click left or right arrow buttons to go to next keyframe, or circle button to add or remove a keyframe

- 6) **Keyframe icon** This is the standard diamond icon for a keyframe in Adobe programs
- 7) Playhead line Click and move the gold timeline playhead in the effects timeline to place keyframes.

Note: The spacing between keyframes affects the speed of the action. Keyframes closer together make an action faster, and the keyframes further apart have slower action.

#### **Picture in Picture Effect**

This is common effect when editing to superimpose a smaller clip on top of another like in a news report or to do a split screen effect.

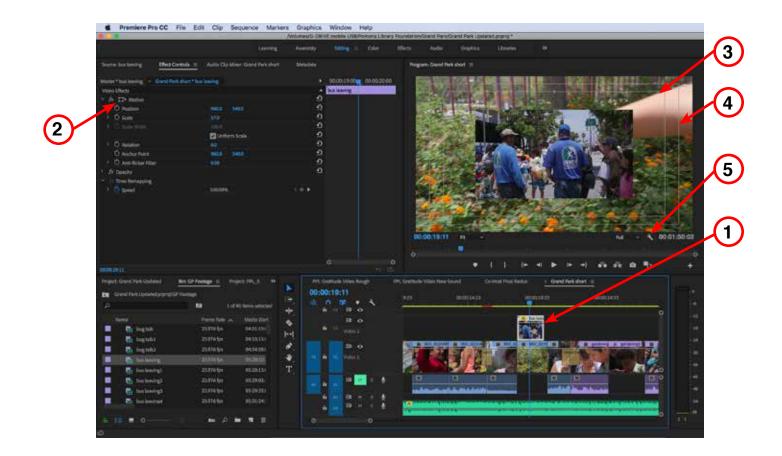

1) Place the clip you want to superimpose on the lower clip by moving it to track V2. Any clip above a lower clip in the video tracks be be the visible clip unless you change the opacity or scale for example.

2) Click the icon next the word Motion, which will activate the scale and position of a clip. This allows you to Scale and move a clip around in the Program window.

Note: Action and Title Safe Margins are industry standard for where to locate action and titles. These are there to ensure every necessary screen action is visible and that all title can be read.

- 3) 16:9 Title Safe Area
- 4) 16:9 Action Safe Area
- 5) Click Wrench icon to turn Safe Margins off/on, as well as other screen options.

#### **Filter Effects**

Filters are used to enchance or change the look of the videos or images that you're using in your project. Some common filters are blur, crop, black and white (remove color), glow and three-way color correction. And there are numerous other effects to choose from based on the needs of your project.

1) To add a filter, go to the project window and click on the Effects tab.

2) Locate the Video Effects folder and click on the twirly arrow to open and view all the effects that are available. If you know the effect you're looking for, you can also type in the effect name. In this example I was looking for Gaussian Blur, so I typed in "blur" and all items containing the word blur appeared.

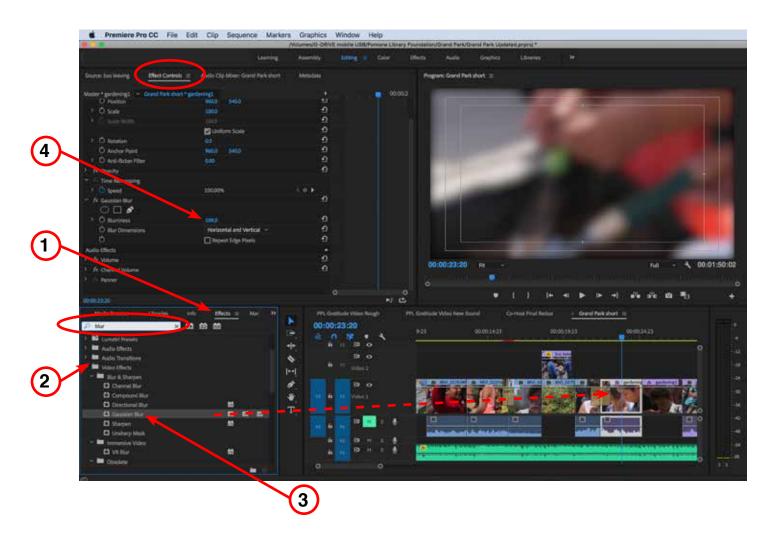

3) Click and drag the effect to the clip in the timeline. The effect will be visible in the Program window and it will be added to the list in the Effect Controls tab in the Source window area.

4) Now you can start changing the parameters of the this particular effect. Turn effects on/off by clicking on the "fx" button next to the effect name in the Effect Controls window.

Note: You can keyframe any effect to happen over the length of the clip and you can have multiple effects on the clip. If you do have multiple effects on a clip, the effect at the top of the list will be processed first.

## Section 10 – Working with Audio in Premiere

Here's a few key features when working with audio in your projects:

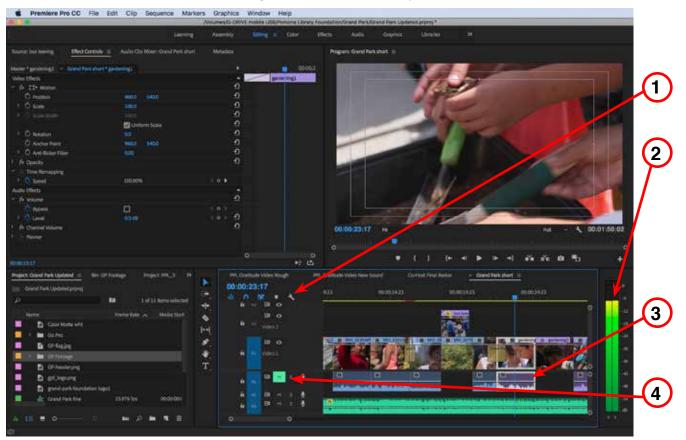

Timeline settings (Wrench) - You can display various audio features in the timeline (like waveforms)
 Audio Meters – The green meters display the playback level of the audio clips (right clicking on the meter area

displays different audio meter modes)

- 3) Audio tracks (A1, A2, etc.) Timeline audio tracks
- 4) Audio track buttons You can lock, toggle sync lock, mute or solo audio in this area of the audio tracks

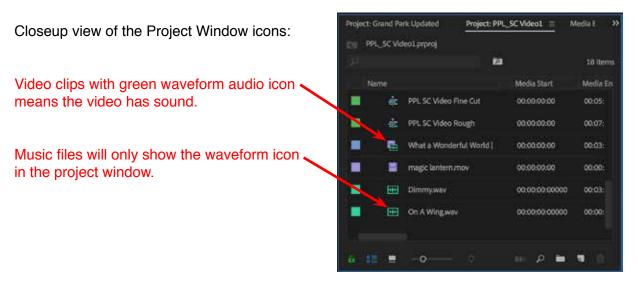

Note: If you do use music files, they should always be in the .AIFF or .WAV file format, DO NOT use MP3 files because they are compressed and can cause problems in your project.

Here are a few audio basics rules and definitions when editing:

- Audio levels must NEVER exceed 0 decibels (dB)! This also means that your audio levels must be recorded in camera at a proper level to have good audio to work with.

- Channels are discreet audio signals contained within a clip. Common examples are the left and right audio channels that are recorded from the camera and can be adjusted independently.

- A stereo clip has two audio channels.

- A mono clip has one audio channel. Interviews with a single person should always be recorded mono.
- Panning adjusts the aural "position" of a single audio channel between the left and right speakers.

There are two types of audio levels in Premiere: Relative and Absolute.

**Relative:** changing a clip "relative" to the level it was recorded. An example would be turning up the audio level of the clip 3dB from -6dB to -3dB.

**Absolute:** Displayed in the audio meters, it is the accurate measurement of the volume of the sound whether it's a single clip or final mix. An example would be making the final output volume of all the timeline audio to be -3dB.

This is how Premiere normally displays audio in the timeline:

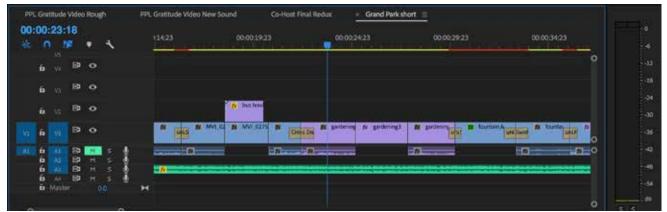

There are a few ways to see the waveforms and audio levels of a clip in the timeline:

1) Place the cursor near the line between A1 and A2 and drag down.

2) Place the cursor near the track mute and solo button area, and use the scroll wheel on the mouse to enlarge the audio track area.

3) OPTION (-) or OPTION (+) expands/closes the audio tracks

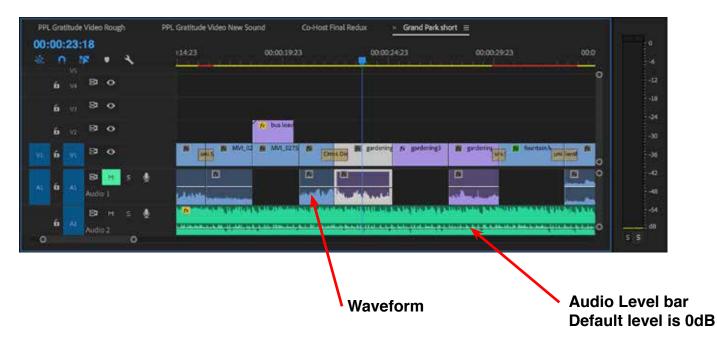

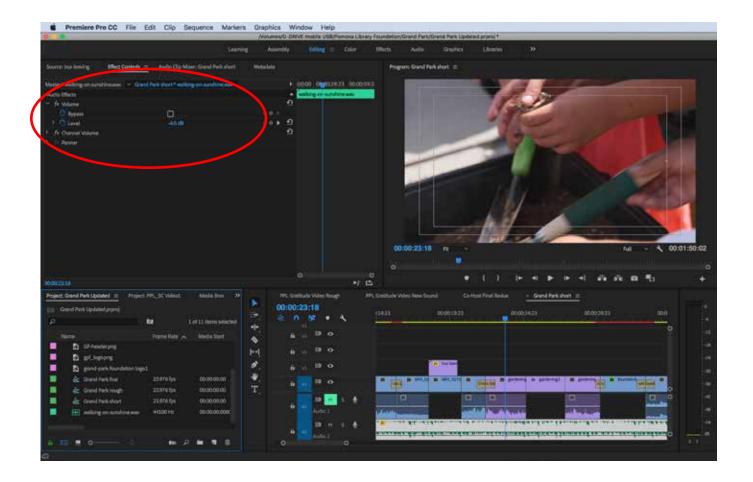

This is an example of two different audio clips types being displayed in the timeline.

The blue clip is a video with dual mono audio and the green clip is a stereo .AIFF song file.

Dual mono means that the camera recorded two separate audio channels for this interview clip. One mic was used for the person being interviewed and the other mic was the audio for the person doing the interview. Notice how the waveforms are visually different on the blue clip on two different tracks (A1 and A2). This is done purposely to be able to adjust and modify the levels separately, if needed.

The song file has both waveforms on track A1 with only one level adjustment bar.

You can also click on a clip and go to the Effect Controls tab and adjust the level by entering the appropriate decibel level. The update is immediately updated on the clip's level bar in the timeline.

Cmd+Clicking on the clip's audio level bar adds keyframes to the clip. You can also use the Pen Tool to add keyframes.

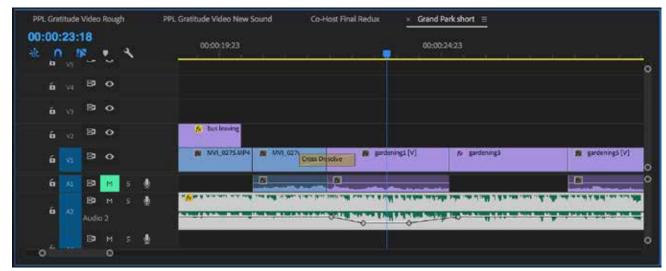

## Section 11 – Exporting your Video to YouTube

When your project is done and ready to be exported with Vimeo settings, go to: File> Export>Media...(Cmd+M)

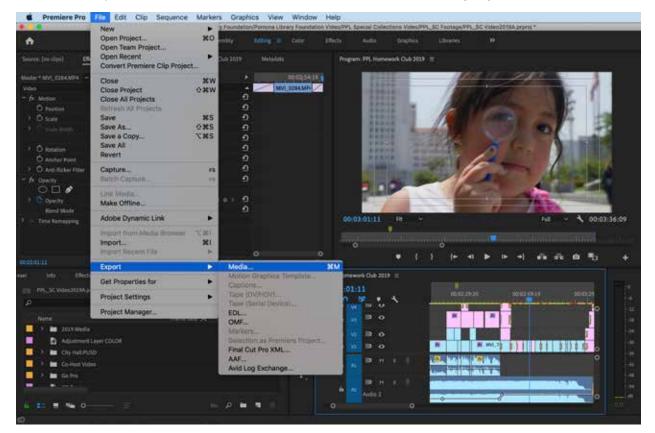

The Export Settings window will open up and there are a few settings to change:

1) Format setting should be: H.264

2) Change the Preset to: YouTube 1080p (this is the common format selection when shooting with the Canon C100 camera. It should match your sequence settings)

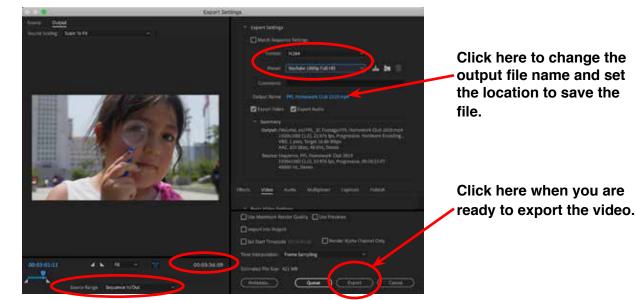

3) Click on the **Output Name** and name the file and save it in the proper location (the file extension will be .mp4)
4) Check the final duration timecode to make sure it is correct. You can also export the entire sequence, or the sequence In/Out selection.

5) Click the **Export** button when you are ready to export the video.